## SAP ABAP table CRMC\_OFI\_CUST {Orgfinder Settings}

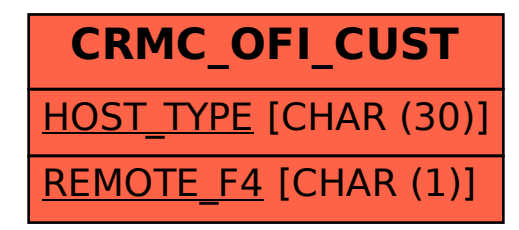